## **Use Case | Managing internal job transitions**

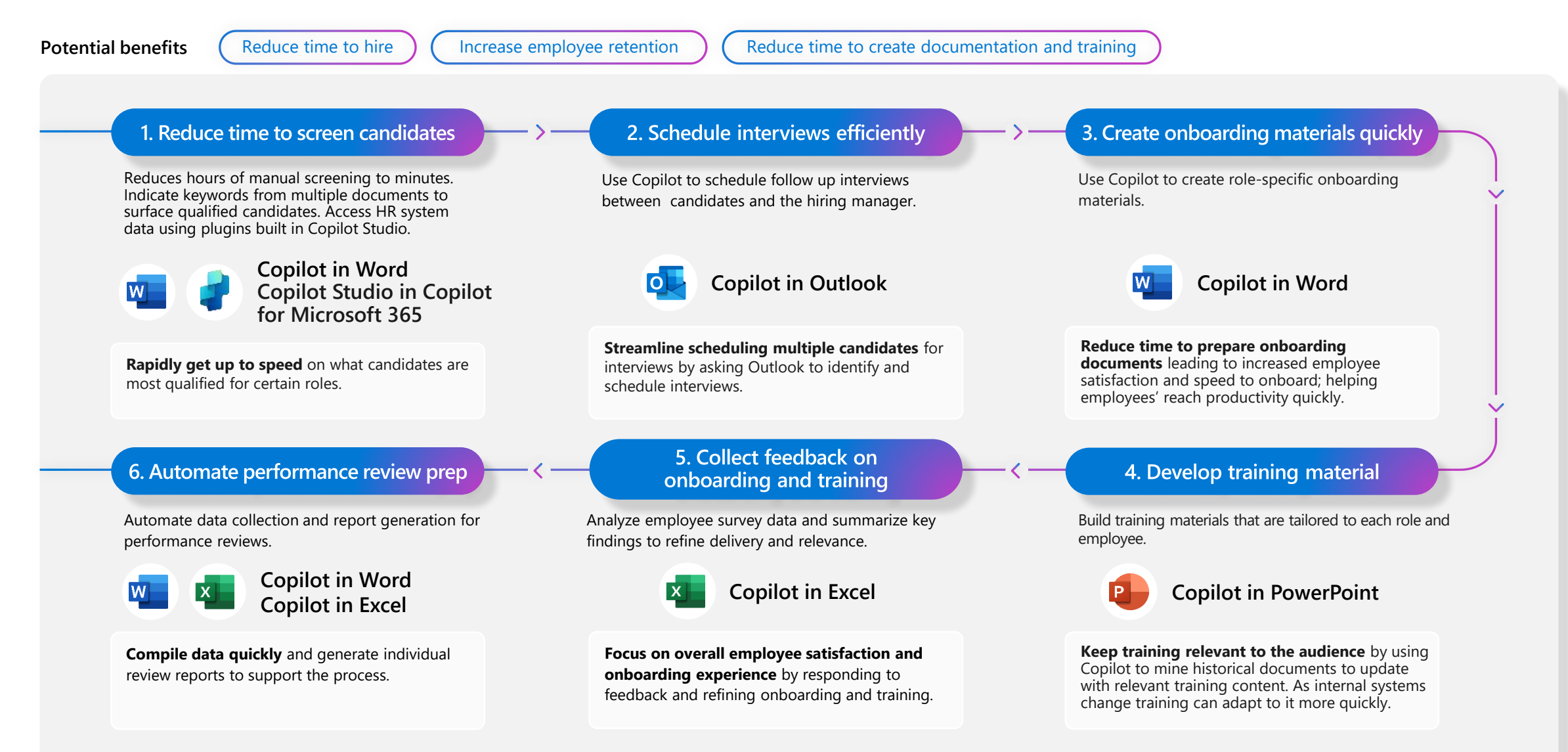

## Confidential